# **Faire une revue de littérature : quelques outils complémentaires**

*Cécile Chamaret École Polytechnique*

S i Google Scholar constitue une excellente première approche pour la revue de littérature, c'est loin d'être le seul outil efficace et disponible. Sa puissance de calcul et ses performances quant à la pertinence des documents retournés en font le moteur de recherche principal des utilisateurs *lambda* comme des chercheurs. Pour autant, de plus en plus d'outils sémantiques fleurissent sur la toile et offrent de formidables compléments à la recherche, plutôt basique, proposée par Google Scholar. Cet article propose un tour d'horizon de ces outils qui peuvent se révéler utiles pour la construction d'analogie et de champs sémantiques notamment grâce à des options innovantes de visualisation des résultats de recherche.

Il convient tout de même de mettre en garde le lecteur : ces outils sont, pour la plupart, encore en cours de développement et les initiatives sur la toile ne sont pas toujours durables, en témoigne la fermeture de Kartoo, un des pionniers de la visualisation des résultats de recherche sur le web. Voici donc ce qui aujourd'hui peut apparaître intéressant dans la perspective d'une revue de littérature menée sur le web ou dans le cadre plus large de recherches sur Internet.

## **Rechercher des synonymes, des mots-clés ou l'art du web sémantique dans une perspective diastolique**

Le développement des outils de sémantique, à la fois dans les outils professionnels mais aussi dans les outils grand public et notamment dans les moteurs de recherche, permet de lier des concepts ou des notions et de rendre ainsi les résultats de recherche plus pertinents. Pour les moteurs professionnels, la constitution de corpus assure notamment des résultats de recherche conformes aux spécificités linguistiques

propres à chaque secteur d'activité. Il reste que l'intégration de ces outils est souvent invisible pour les utilisateurs. Pourtant, les cartes heuristiques et sémantiques qui permettent d'affiner la pertinence des résultats peuvent s'avérer très utiles pour la recherche de synonymes et de mots-clés. Google propose un outil à cet effet, la roue magique. Cette option se trouve sur la page de résultat classique dans la catégorie « plus de résultats ». Il s'agit de lier la requête à des termes proches ou associés provenant des liens les plus populaires. Ainsi, une recherche du terme *corporate social responsibibility* donne les résultats ci-contre.

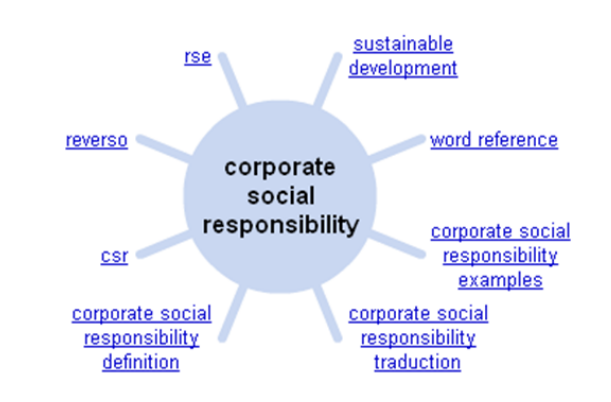

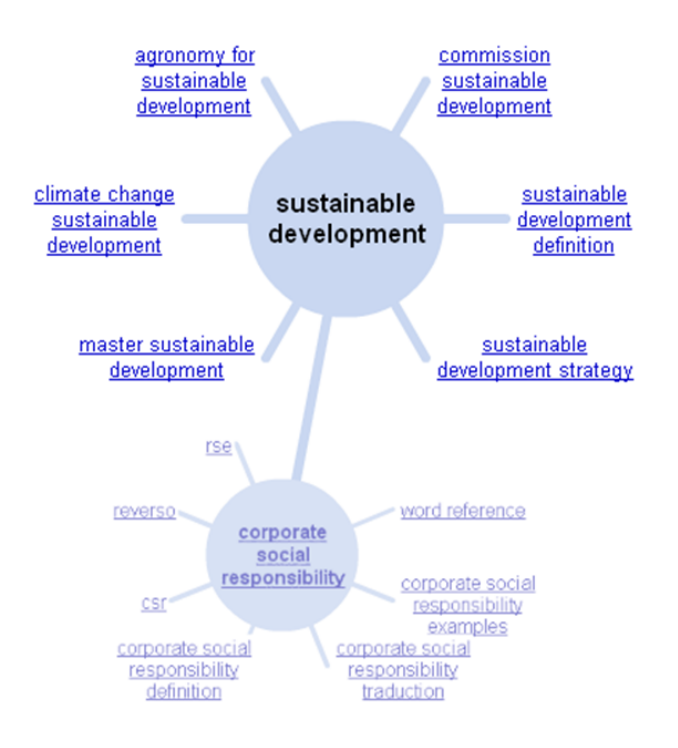

Dans cette perspective, il peut être intéressant de changer le centre des recherches et de voir quelles expressions se rapprochent du terme *sustainable development*. En cliquant sur ce terme, le centre des recherches se déplace alors, laissant apparaître d'autres termes susceptibles d'intéresser nos recherches tels que *climate change*. Cette option de Google correspond à un nouveau mode de restitution des résultats, pas encore réellement utile pour tous les types de recherche mais dont les premiers pas sont prometteurs dans la perspective du développement de modules de visualisation accompagnant les résultats de recherche.

Soovle1, permet quant à lui de comparer les termes associés aux requêtes et ce, pour plusieurs moteurs de recherche. Très utile pour les toutes premières recherches permettant de mener à bien une revue de littérature, Soovle permet notamment d'envisager les différents domaines d'application d'une notion ou d'un concept. Ainsi, une recherche sur le terme de *commoditization* permet en un seul coup d'œil de voir que ce terme semble

couvrir plusieurs domaines tels que la culture et les nouvelles technologies ou encore de voir qu'il semble exister une controverse sur l'utilisation de ce terme et celui de *commodification*. La recherche permet aussi de voir que ce terme s'applique à la fois aux biens, aux services ou encore au travail.

Enfin KwMap<sup>2</sup> est un outil très intéressant lorsqu'il s'agit de réaliser des cartes sémantiques. KwMap permet de relier des sujets entre eux en ayant recours à des analyses sémantiques et aux historiques de recherche sur le net.

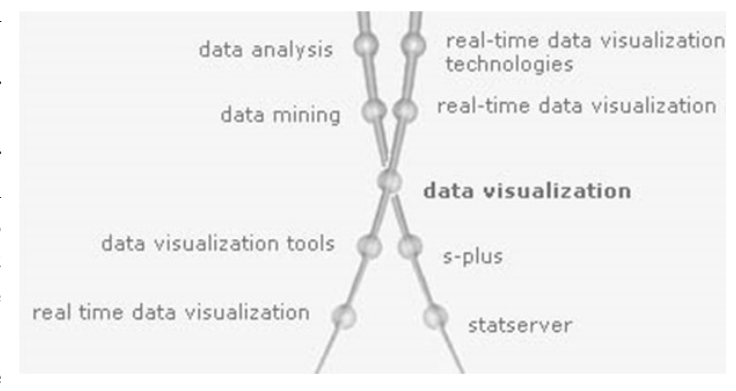

L'utilité de ces outils se

révèle surtout dans une phase très en amont de la revue de littérature. Une fois les mots-clés déterminés, d'autres outils peuvent permettre d'affiner les recherches dans une perspective de construction des références-clés liées à un domaine de recherche particulier.

*Image empruntée sur Google Image avec la recherche « KwMap »*

### **Affiner une recherche sur mots-clés et mettre en place une stratégie de veille**

Les moteurs de recherche que nous utilisons habituellement recèlent des options que nous n'utilisons jamais. Celles-ci permettent pourtant d'affiner, de faire le tri sur la masse d'informations délivrée par le moteur lors des premières recherches. Ces options permettent notamment de segmenter les résultats par type de document, année de publication etc. Après avoir fait le premier tri nécessaire dans vos recherches, vous serez donc capables de creuser vos références suivant l'angle d'attaque privilégié. Reprenons l'exemple de l'article précédent. Vos recherches, qui 1. [http://soovle.com/](http://soovle.com) concernent le multilinguisme dans les organisations, vous ont permis de déterminer

- 
- 2. <http://www.kwmap.net/>

que le terme *lingua franca* constituait un mot-clé important. Une recherche affinée sur ce thème dans Google Scholar (cliquez sur « Recherche avancée Scholar *»*) vous permettra de réduire votre recherche à des périodes précises ou sur des revues ciblées. Vous pourrez par ailleurs demander au moteur de ne prendre en compte que les résultats dans lesquels le terme apparaît dans le titre ou ceux publiés par un auteur particulier. Ainsi, une recherche sur le terme *lingua franca* donne sur Google Scholar 221 000 résultats. Si vous restreignez cette recherche aux seules références contenant ce terme dans leur titre et parues depuis 2000, vous obtiendrez 585 résultats soit autant de résultats qui semblent plus pertinents et sur lesquels vous pourrez concentrer votre attention. La restriction à certaines années permet aussi de rechercher un document ancien et de ce fait sûrement mal référencé par Google.

Dans la perspective de toujours garder un œil sur les publications qui concernent votre sujet, Google Scholar permet de créer une alerte sur les recherches que vous avez effectuées. De cette manière, à chaque nouvelle publication d'un article contenant *lingua franca* dans son titre, vous serez automatiquement prévenu par courrier électronique. Mais, là encore, les options de Google Scholar restent limitées au regard de celles que l'on peut trouver dans d'autres moteurs.

Exalead<sup>3</sup> n'est pas spécialisé dans la recherche de documents académiques. Pour autant, la navigation et le raffinement des requêtes permis par ce moteur donnent l'occasion de trouver des résultats intéressants pour une revue de littérature. Continuons sur notre exemple et notre recherche du terme *lingua franca*. Une première recherche donne des résultats basiques, de ceux qu'il est possible de trouver avec Google en ajoutant quelques statistiques intéressantes sur les résultats : 71% des liens sont en langue anglaise (et proviennent des Etats-Unis), 17% en langue française. Une liste de termes associés permet aussi de repérer éventuellement quelques synonymes. Dans notre cas, seul le terme de *mixed language* semble pertinent. Mais la fonction qui semble la plus utile pour une revue de littérature est celle qui permet de sélectionner les documents selon leur type. Ainsi en un seul clic nous pouvons sélectionner seulement les documents .pdf qui sont évidemment ceux susceptibles d'être les plus intéressants pour notre recherche. Le dernier lien de la première page renvoie notamment sur l'*abstract* d'une thèse déjà réalisée sur le sujet et qui n'apparaît pas dans les cinq premières pages de Google Scholar.

# **La perspective systolique ou comment recentrer ses recherches : les moteurs spécialisés**

Une autre manière de trouver des références sur un thème de recherche précis consiste à utiliser certains moteurs spécialisés dans la recherche d'articles académiques. Le premier outil s'appelle SearchPigeon4, il est destiné aux recherches en sciences humaines. Le principe de ce moteur est de regrouper des journaux académiques à comité de lecture par discipline et de procéder à des recherches dans ces journaux uniquement. Leur liste est spécifiée et des résumés des revues sont disponibles. Une recherche généraliste donnera des résultats dans tous les domaines des sciences sociales (philosophie, arts, histoire, religion…). Les recherches peuvent aussi être orientées dans un de ces domaines en particulier. Ainsi, la recherche sur le thème *lingua franca* donne en premier résultat un article de la revue *Globality Studies Journal* dont l'orientation pourrait se révéler intéressante pour des recherches futures. Les autres résultats restent très centrés sur le domaine de la linguistique.

Exemplar<sup>5</sup> offre le même type de service mais de manière plus approfondie. Ce moteur propose une recherche à travers plus de 1 900 journaux et 4 000 livres de la collection Springer. Chaque recherche permet de remettre les mots dans leur contexte

- 3. [http://www.exalead.com/](http://www.exalead.com/search/) [search/](http://www.exalead.com/search/)
- 4. [http://www.searchpigeon.](http://www.searchpigeon.org) [org/](http://www.searchpigeon.org)
- 5. [http://springerexemplar.](http://springerexemplar.com) [com/](http://springerexemplar.com)

en ajoutant les mots qui ont précédé le mot-clé et ceux qui l'ont suivi. Ainsi, pour une recherche sur le terme de *lingua franca*, le premier résultat est extrait de *International Handbook of English Language Teaching* et le terme est remis dans son contexte :

> ... with the role English plays as a lingua franca in Europe used by Europeans as a means …

Des statistiques permettent aussi de voir que ce terme est récent et son utilisation, du moins dans les revues de la collection Springer, date des années 2000. Des options de *clustering* ou regroupement permettent ensuite d'affiner les recherches par pays, par discipline ou encore par revue.

Autre outil utile à la fois dans la visualisation et le *clustering*, Search Carrot<sup>6</sup> permet le regroupement de mots autour de la notion recherchée mais aussi une recherche facilitée autour de ces regroupements. Ainsi, une recherche autour du terme *lingua franca* permet de trier les résultats selon la langue à laquelle nos recherches font références. En sélectionnant « English as a lingua franca », les liens sur la partie

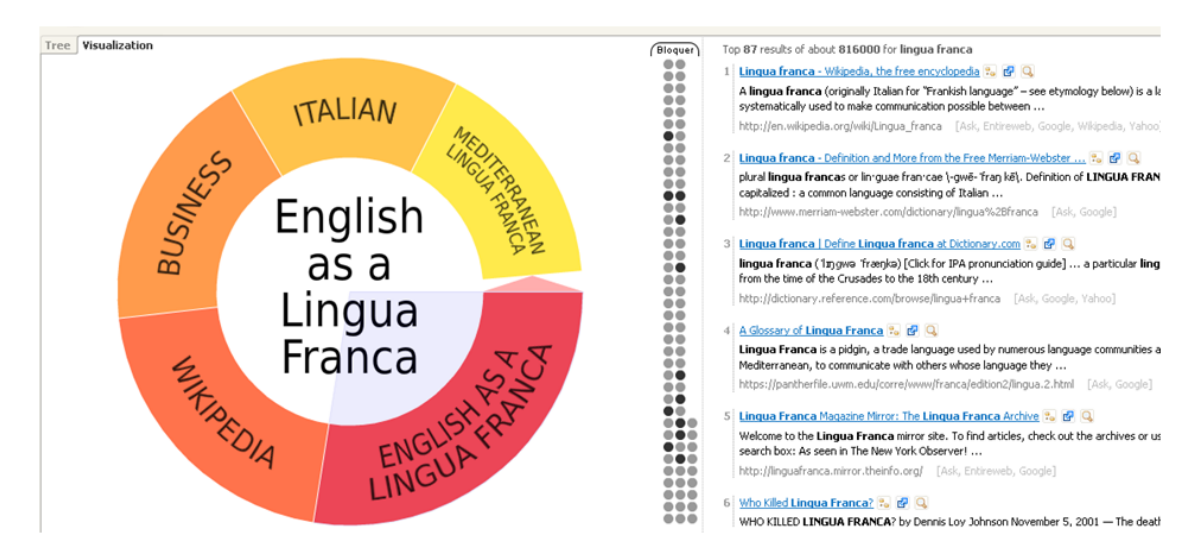

droite de l'écran seront uniquement ceux en relation avec cette sous-notion.

Les recherches peuvent donc être segmentées suivant les angles de recherche privilégiés.

La recherche académique, comme les recherches quotidiennes sur Internet, gagneraient à se diversifier en se tournant vers de nouveaux outils innovants. Tout d'abord en exploitant l'ensemble des options fournies par les moteurs traditionnels puis en se nourrissant des dernières avancées du web sémantique qui permettent, sinon de délaisser le dictionnaire analogique, du moins de compléter ses recherches grâce à l'expérience accumulée de millions de chercheurs sur Internet.

#### **Référence**

Strasser Thomas (2004) *The use of English as a Lingua Franca in a large Austrian company*, MA thesis, Wien, University of Vienne

6. [http://search.carrot2.org/](http://search.carrot2.org/stable/search) [stable/search](http://search.carrot2.org/stable/search)